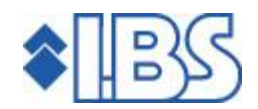

# Releasedocumentatie

# FMS Release 8.0

# **INHOUDSOPGAVE**

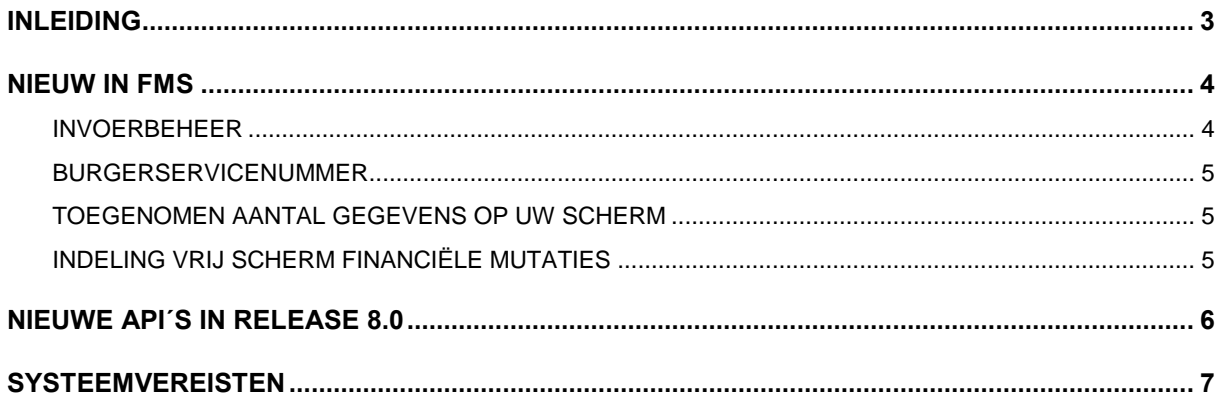

## <span id="page-2-0"></span>INLEIDING

Dit document gaat in op de installatie van FMS Release 8.0 Deze release wordt o.a. uitgebracht als gevolg van de nieuwe module 'FMS Invoerbeheer'.

In het hoofdstuk NIEUW IN FMS vindt u de beschrijving van de nieuwe module 'Invoerbeheer' en de overige in FMS aangebrachte wijzigingen.

In het hoofdstuk NIEUWE API'S IN RELEASE 8.0 treft u tot slot een lijst van de nieuwe API's (Application Program Interfaces) aan.

Indien uw organisatie maatwerk in combinatie met FMS gebruikt, is het belangrijk om na te gaan of er aanpassingen in uw maatwerk moeten worden verricht.

- De installatie van de API-documentatie is geïntegreerd in de gewone installatieprocedure.
- De bestaande bibliotheek FMSBAPID kunt u na de installatie van deze release handmatig verwijderen.

## <span id="page-3-0"></span>NIEUW IN FMS

De belangrijkste uitbreidingen in deze release van FMS zijn: de nieuwe module 'Invoerbeheer', de introductie van het burgerservicenummer, een toegenomen aantal gegevens op de schermen en de indeling van vrije mutatieschermen. In de sectie PTF-LIJST vindt u bovendien een lijst met aangebrachte verbetersuggesties (zie de PTF-documentatie).

## INVOERBEHEER

De module 'Invoerbeheer' bestaat uit de volgende onderdelen:

## Invoersjablonen

Met behulp van invoersjablonen kan het invoeren van periodiek terugkerende facturen of journaalposten een stuk worden vereenvoudigd en versneld. Een invoersjabloon is een van te voren gedefinieerde journaalpost die uit meerdere regels kan bestaan. Het gaat bij facturen alleen om de kosten- en omzetregels en niet om de factuur(kop)gegevens. Bij financiële mutaties gaat het om de memopost of de journaalpost.

Invoersjablonen zijn te gebruiken bij facturen (zowel D/C als FIO), werkelijke mutaties, maar ook bij potloodmutaties en begrote mutaties.

#### Verbandscontrole

Onder verbandscontrole verstaan we de mogelijkheid om bij financiële mutaties te kunnen controleren of een combinatie van vastgelegde dimensies (begrippen) wel toegestaan is. Ook dagboeken, stamcodes en relaties worden in deze controle betrokken.

Het is mogelijk meerdere verbanden vast te leggen, op een manier die past bij de inrichting van de administratie. De verbandscontroles worden vastgelegd via basisbegrippen en controlebegrippen. Als bij het invoeren van de mutatie de combinatie van dimensies van de mutatie in één van de basisregels wordt gevonden, wordt gekeken of aan de gegevens van de bijbehorende controleregels wordt voldaan. Het is mogelijk om per verbandscontrole meerdere basisregels en controleregels te definiëren.

## **Correcties**

Met deze functionaliteit wordt de mogelijkheid geboden om reeds verwerkte mutaties (boekingen) te corrigeren. Het betreft zowel grootboekmutaties als kosten en opbrengstregels van D/C en van FIO facturen. Uiteraard wordt de originele boeking niet gewijzigd, deze wordt wel tegengeboekt. Op deze manier blijft de audit trail intact.

Verder is het mogelijk de omschrijving van een boeking te wijzigen zonder dat er een correctieboeking gemaakt hoeft te worden.

Het invoeren van een correctiemutatie gebeurt via het scherm 'Afbeelden boekingen' (menuoptie ëManagementinformatieí); dit kan alleen door geautoriseerde gebruikers worden gedaan. Per administratie/boekjaar/gebruiker kan er maximaal één correctiebatch (batchsoort 015) aanwezig zijn. Na verwerking van een correctiebatch, wordt bij de originele boeking middels de waarde J aangegeven dat het een gecorrigeerde boeking betreft. Het is mogelijk om de foutieve en de correctieboeking buiten de managementinformatie te houden, zodat budgethouders hiermee niet worden belast.

#### <span id="page-4-0"></span>BURGERSERVICENUMMER

Het burgerservicenummer (BSN) is een uniek nummer dat straks binnen de hele overheid wordt gebruikt. Met het BSN legt de overheid de identiteitsgegevens van burgers en bedrijven met 100% zekerheid vast. Het BSN komt in de plaats van het huidige sofi-nummer. Meer informatie over het BSN kunt u via diverse websites, bv. <http://www.programmabsn.nl/> vinden.

In FMS is het BSN bij de relatiegegevens toegevoegd. Het BSN wordt afgebeeld bij de functie ëAfbeelden van relatiesí. Op dit scherm kan er ook op het BSN worden geselecteerd. Verder kan het BSN op diverse overzichten worden afgedrukt, waaronder betalingen en aanmaningen.

## TOEGENOMEN AANTAL GEGEVENS OP UW SCHERM

Door andere technieken en het gebruik van Easy @ccess zijn op veel plaatsen in FMS de schermen vergroot, zodat er meer gegevens kunnen worden getoond. Ook de vrije schermen, die zelf kunnen worden samengesteld, kunnen vanaf nu meer rubrieken per regel bevatten. Op deze manier kunt u ook met meerdere mutaties tegelijk op hetzelfde scherm werken.

## INDELING VRIJ SCHERM FINANCIËLE MUTATIES

De manier waarop de vrije mutatieschermen worden ingedeeld is gewijzigd. Het aanmaken en indelen van de vrije mutatieschermen gebeurt nu op dezelfde manier als bij de modules 'Facturen in omloop' en 'Verplichtingen en reserveringen'.

Vanuit het menu G122 'Indeling mutatieschermen' komt u via menuoptie 1 in het scherm 'Werken met vrije schermení. Vanuit dit scherm kunt u via de optie íRecordformatení voor het transactiescherm en mutatiescherm de positie, weergave en omschrijving van de afzonderlijke rubrieken wijzigen. Het scherm wordt niet automatisch gegenereerd, dit dient via de optie 'Genereren scherm' te gebeuren.

Voor elke rubriek kan nu de positie en regel worden bepaald. Verder is er de mogelijkheid om schermen te kopiëren, ook over administraties heen.

Om de oude variabele schermen te kunnen blijven gebruiken, wordt er een conversie gedraaid (automatisch) om de indelingen voor de nieuwe variabele schermen aan te maken en de nieuwe geconverteerde schermen te genereren.

# <span id="page-5-0"></span>**NIEUWE API'S IN RELEASE 8.0**

In de volgende tabel treft u alle te vervangen API's aan.

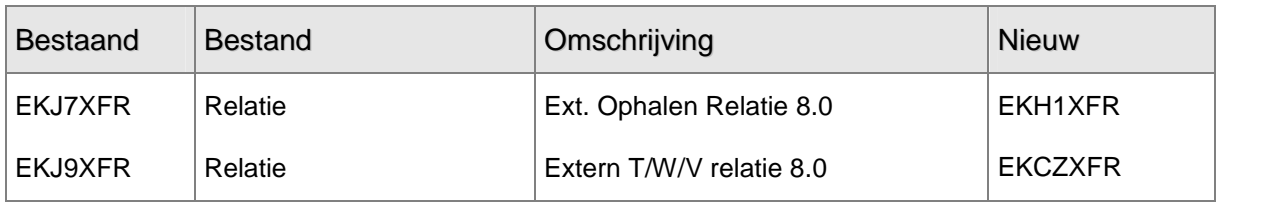

In de volgende tabel treft u alle nieuwe API's aan.

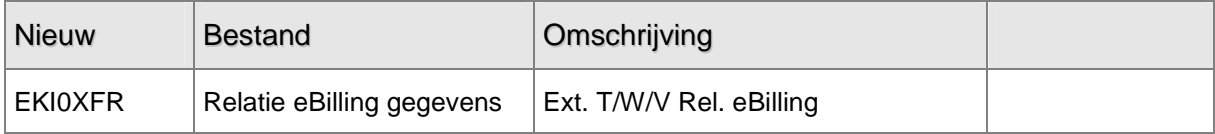

# <span id="page-6-0"></span>**SYSTEEMVEREISTEN**

Voor Easy @ccess onderscheiden we de Basepack- en Valuepack-versie.

- Basepack is bedoeld voor gebruik op het lokale netwerk binnen uw bedrijf. Voor de installatie bevelen wij aan gebruik te maken van uw eigen consultant, maar u kunt Basepack ook zelf installeren.
- Valuepack maakt het mogelijk IBS-producten via Internet te gebruiken. Daarnaast geldt dat maatwerk op Easy @ccess onder Valuepack valt. Bij de installatie zal altijd een van onze consultants aanwezig zijn.<br>De hardware-eisen aan PC's en servers kunnen worden afgeleid van de eisen die aan het

besturingssysteem worden gesteld. Zo geldt voor een PC met Windows 2000 een geheugencapaciteit van minimaal 256 Mb en voor een PC met Windows XP een intern geheugen van 512 Mb.

Voor een optimale werking adviseren wij u om met een beeldschermresolutie van 768 x 1024 pixels te werken; uw grafische kaart dient 65.000 kleuren te ondersteunen.

Easy @ccess werkt goed op netwerken met Windows 2000 of Windows 2003 als besturingssyteem. Gebruikt u een ander besturingssysteem op uw netwerk, neem dancontact op met een van onze technische consultants.

Voor het werken via Internet zijn meer softwareproducten van andere leveranciers nodig. Ook de versies van deze softwareproducten kunnen van invloed op het goed functioneren van uw applicatie zijn.

De systeemvereisten worden regelmatig bijgesteld. Raadpleeg onze website [www.ibs.nl/easy@ccess](http://www.ibs.nl/easy@ccess) voor de laatste informatie.